**OPEN JOURNAL SYSTEMS** ISSN: 2675-5491

Revista Brasileira de Sensoriamento Remoto

*Santos Filho et al*

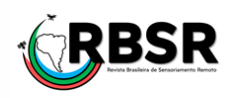

Detecção automática da área úmida APA de Fazendinha (Macapá – Amapá) e seu entorno com o uso do complemento *Water Plugin* e insumos SAR da banda P

Herondino dos Santo Filho<sup>[1](http://lattes.cnpq.br/8747400199496040)</sup><sup>(9)</sup>\*[,](https://www.researchgate.net/profile/Cecilia-Cornero) Cecilia Cornero<sup>2</sup><sup>R</sup>, Ayelen Pereira<sup>3</sup>

<sup>1</sup>*Doctorando en Ingeniería, Facultad de Ciencias Exactas, Ingeniería y Agrimensura - FCEIA, Universidad Nacional de Rosario - UNR, Argentina. Professor do Departamento de Meio Ambiente e Desenvolvimento na Universidade Federal do Amapá - UNIFAP, Macapá, Brasil. (\**Autor correspondente*:* herondino7@yahoo.com.br)

*<sup>2</sup>Doctora en Ingeniería, Área de Geodinámica y Geofísica, Profesora de la Facultad de Ciencias Exactas, Ingeniería y Agrimensura - FCEIA, Universidad Nacional de Rosario - UNR, Argentina.*

*<sup>3</sup>Doctora en Ingeniería, Área de Geodinámica y Geofísica, Profesora de la Facultad de Ciencias Exacta, Ingeniería y Agrimensura - FCEIA, Universidad Nacional de Rosario - UNR, Argentina*

*Histórico do Artigo*: Submetido em: 23/03/2021 – Revisado em: 16/04/2021 – Aceito em: 09/05/2021

### **R E S U M O**

A Área de Proteção Ambiental (APA) do distrito de Fazendinha localizada dentro do perímetro urbano, na Zona Sul da cidade de Macapá, possui uma área legal cerca de 140 hectares. Ela é composta por uma floresta de várzea de rica biodiversidade, onde também a ocupação humana está cada vez mais presente, sejam pelos moradores ribeirinhos que nela vivem ou pela crescente população de entorno, que se tem mostrado cada vez mais constante pela exploração imobiliária dos últimos anos. Nesta área de confronto socioambiental, autores têm apontado que existe uma zona úmida além dos limites estabelecidos pelo decreto de criação da APA. Com o uso da extensão *Water Plugin* e seus modelos estatísticos nele implementado foi possível a delimitação da área úmida que compreende não somente a APA, mas o seu entorno, abrangendo uma superfície total cerca de 240 hectares. Além disso, foi possível identificar uma área de risco de inundação no distrito de fazendinha que está sendo ocupada de maneira gradual e sistematicamente por seus moradores, além da pavimentação de vias urbanas que segue esta ocupação.

**Palavras-Chaves**: APA, área úmida, limites, Modelo Digital de Terreno, base cartográfica.

# Automatic detection of the wetland APA of Fazendinha (Macapá - Amapá) and its surroundings with the use of the Water Plugin complement and SAR inputs of the P

# **A B S T R A C T**

The Environmental Protection Area (APA) of the Fazendinha district, located within the urban perimeter, in the South Zone of the city of Macapá, has a legal area of approximately 140 hectares. It is composed of a floodplain forest of rich biodiversity, where human occupation is also increasingly present, either by the riverside residents who live in it or by the growing population of its surroundings, which has been increasingly present by the real estate exploitation of the last years. In this area of socio-environmental confrontation, authors have pointed out that there is a humid area beyond the limits established by the APA's creation decree. With the use of the Water Plugin extension and its statistical models implemented in it, it was possible to delimit the humid area that covers not only the APA, but its surroundings, covering a total area of about 240 hectares. In addition, it was possible to identify a flood risk area in the Fazendinha district that is being gradually and systematically occupied by its residents, in addition to the paving of urban roads that follow this occupation.

**Keywords:** APA, wetland, limits, Digital Terrain Model, cartographic base.

Santos Filho, H., Cornero, C., Pereira, A. (2021). Detecção automática da área úmida APA de Fazendinha (Macapá – Amapá) e seu entorno com o uso do complemento Water Plugin e insumos SAR da banda P. **Revista Brasileira de Sensoriamento Remoto**, v.2, n.2, p.43-58.

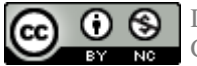

## **1. Introdução**

A primeira Unidade de Conservação do Amapá foi denominada de Parque Florestal de Macapá e foi criada em 1974. Depois deste período foi nomeada em 1984 de REBIO da Fazendinha e atualmente por meio do decreto-lei n. º0873/2004, de área de proteção ambiental (APA) de Fazendinha. Este decreto tem em sua intenção o objetivo de conciliar a permanência da população local com a proteção ambiental por meio do uso racional de seus recursos naturais (UCB, 2020).

Esta zona de conflito urbano ambiental mostra as nuanças entre a luta do homem e a natureza onde o crescimento gradual dos moradores, que vivem entre pontes construídas para sua locomoção dentro desta APA, contrasta com as enormes árvores da densa floresta de várzea. Está localizada dentro da área úmida alimentada pelos três rios que a delimitam: Amazonas, Igarapé da Fortaleza e Paxicu.

As Áreas Úmidas pertencem a um dos ecossistemas mais afetados e ameaçados de destruição pelo homem. A convenção internacional de Ramsar, realizada na cidade de mesmo nome em fevereiro de 1971, buscou um tratado intergovernamental com o objetivo inicial de proteger os *habitats* aquáticos importantes para a conservação de aves migratórias. Depois aumentou a sua preocupação com as Áreas Úmidas para promover sua conservação e uso sustentável, assim como o bem-estar das populações que dependessem dela (MMA, 2020).

Em 1993, o Brasil firmou o Convênio RAMSAR, mas foi somente promulgado pelo Decreto N.º 1905 de 16 de maio de 1996, que pressupõem uma política nacional para o manejo inteligente e a proteção das Áreas Úmidas e de sua biodiversidade.

Outro fator relevante relacionado a esta área úmida é mostrado na Nota Técnica 001–2019 ADIN-CGUC-CGTIA/SEMA-AP, em que trata dos limites das unidades de conservação nos municípios do Amapá. Nesta nota se relata que a maioria dos dados oficiais foi confeccionada com referência ao projeto RADAM (Radar na Amazônia), que fornecem um desenho em uma escala 1:1 000 000, não atendendo mais as necessidades atuais, devido às informações de baixa resolução para a realização de mapeamento em áreas municipais urbanas (UCB, 2020).

Por outro lado, há uma grande quantidade de dados espaciais na escala 1:25 000, produzidos e disponibilizados pelo projeto, Base Cartográfica Digital e Contínua do Amapá, assim como imagens de alta resolução obtidas por voos aéreos. Os dados são oriundos de sistema sensor de Radar de Abertura Sintética (*Synthetic Aperture Radar*—*SAR*) aerotransportado, e interação de sinal radar na banda X e P. Esta faixa espectral (banda P) permite a obtenção da informação diretamente do solo, tornando-se muito útil em lugares onde há ruído como nuvens ou até mesmo densa cobertura vegetal. Utilizando técnicas de interferometria, a partir da banda P foi gerado o Modelo Digital de Terreno empregado na delimitação automática de áreas úmidas (Prandel, 2019).

Para a leitura e processamento de dados espaciais o Qgis é um poderoso GIS (*Geographic Information System*) desenvolvido pela comunidade científica internacional de livre acesso de caráter *Gerneral Public License* (GNU). Ele foi iniciado por Gary Sherman em 2002 e depois este projeto foi desenvolvido com a *Open Souce Geospatial Foundation* (OSGeo) em 2007(Menke et al, 2016). Esta ferramenta permite a criação de complementos em sua programação por meio da agregação de extensões chamadas *plugins*.

Ao todo, para esta ferramenta, há mais de 1000 *plugins* estáveis construídos com diversas finalidades atendendo as grandes áreas do conhecimento geoespaciais.

O presente trabalho tem como principal objetivo a delimitação da Área Úmida da APA de Fazendinha e seu entorno utilizando os métodos automáticos desenvolvidos na extensão experimental *Water Plugin*.

#### **2. Material e Método**

Para alcançar o objetivo proposto, foram ordenadas as seguintes etapas: delimitação da área de estudo, aquisição de dados da Base Cartográfica Digital e Contínua, tratamento dos dados e avaliação dos resultados obtidos.

### *2.1 Delimitação da área de estudo*

A APA de Fazendinha está localizada entre à esquerda da rodovia Salvador Diniz no sentido Macapá-Santana e rio Amazonas, também entre os rios Paxicu e Igarapé da Fortaleza. A área úmida em estudo é apresentada conforme as coordenadas retangulares definidas pelos paralelos  $0^{\circ}$  2' 30.00" e  $0^{\circ}$  3' 26.25", latitude sul, e meridianos 51º 8' 26.25" e 51º 6' 33.75",longitude oeste.

#### *2.2 Aquisição de dados*

Os dados utilizados neste estudo foram obtidos através da Secretaria de Meio Ambiente – SEMA/AP de maneira gratuita, tratando-se de dados da Base Cartográfica Digital e Contínua do Amapá. Além do Modelo Digital de Terreno obtido se fez uso de uma ortoimagem de composição colorida de alta resolução (20 cm) produzida da sede do município com propósito de seu emprego como verdade terrestre.

As especificações técnicas mostram que os produtos foram adquiridos dentro do sistema de projeção UTM / Zona 22, SIRGAS 2000, no formato TIF, de dimensão 2.5m x 2.5m, em escala 1:25 000. Seu *datum* vertical está referenciado a Imbituba– SC.

Ainda estas especificações técnicas, elaborada pela Diretoria de Serviço Geográfico (DSG) do exército, informam quanto a sua precisão altimétrica em espaços abertos, concernente ao Padrão de Exatidão Cartográfica (PEC) antiga classe A para a escala 1:25 000 com desvio padrão de 3.33 m. Em áreas de densa vegetação admite ao PEC antiga classe C para a escala 1: 25 000, com um desvio padrão de 4.56 m. Para a precisão planimétrica, seu PEC é Classe A, para um valor menor ou igual a 7.5 m.

#### *2.3 Processamento dos dados*

Para a delimitação automática da área úmida da APA de Fazendinha foi utilizada uma extensão desenvolvida para o Qgis versão 2.18.28 denominada *Water Plugin*. Neste plugin foram aplicados os seguintes modelos para extração automática de áreas úmidas: o modelo de Sturges (Sturges, 1926) definido por (Equação 1):

$$
k = 1 + \log_2 n \tag{1}
$$

Onde *k* é seu número de classes e *n* o número de amostras.

A função de Scott dada pela fórmula (Equação 2):

$$
k = 3.49 \sigma n^{-1/3} \tag{2}
$$

Em que σ é o desvio padrão da amostra.

A fórmula de Freedman y Diaconis's (Hyndman, 1995) dada por (Equação3):

$$
k = 2(IQ)n^{-1/3}
$$
 (3)

Sendo IQ o interquartil da amostra.

O *Square Root* (Raiz Quadrada) como mostra a Equação 4 (Cakmak & Cuhadaroglu, 2018):

$$
k = \sqrt{n} \tag{4}
$$

e sua variação: raiz quadrada de 2N ou seja (Equação 5):

$$
k = \sqrt{2n} \tag{5}
$$

O modelo empregado por Gonzalez e Woods (2003) no processo de cotização em que se denominou Potência (Equação 6):

$$
n = 2^k \tag{6}
$$

Também um modelo proposto escrito como a Raiz Quinta de N a terceira potência escrita como mostra a Equação 7:

$$
k = \sqrt[5]{n^3} \tag{7}
$$

Além disso, este *plugin* utiliza como entrada de dados o modelo digital de terreno.

O Modelo Digital de Terreno (MDT) utilizado foi originado a partir de sensor SAR aerotransportado do espectro na banda P. Este tipo de espectro atravessa a copa das árvores e retorna à informação diretamente do solo em virtude do seu comprimento de onda (72 cm).

O funcionamento do algoritmo tem como entrada o Modelo Digital de Terreno acompanhada da escolha de sua perspectiva global ou local. Se a perspectiva é global, então se utiliza toda a imagem e em seguida se aplica o modelo desejado através de sua escolha, que após ativação realiza a classificação mostrando a área úmida. Se a opção é local, deve-se estabelecer o tamanho da janela para o seu processamento. Em seguida é feita a divisão da imagem e aplicado o modelo escolhido que após classificação é realizada a sua junção (mosaico) para depois apresentar a área úmida procurada (Dos Santos Filho, Cornero & Pereira, 2021)

#### *2.4 Avaliação dos resultados*

Dentre os principais instrumentos adotados para a realização da validação, confiabilidade e objetividade do mapeamento estão à comparação estatística dos dados através de seu interquartil, desvio padrão, análise de variância (ANOVA), o teste de Tukey, a precisão geral e o índice de Kappa (Moreira, 2011).

## **3. Resultados**

Os resultados apresentam uma carta imagem com os polígonos em seus limites de borda para cada modelo como delimitador da Área Úmida da APA e seu entorno, conforme apresenta a Figura 1.

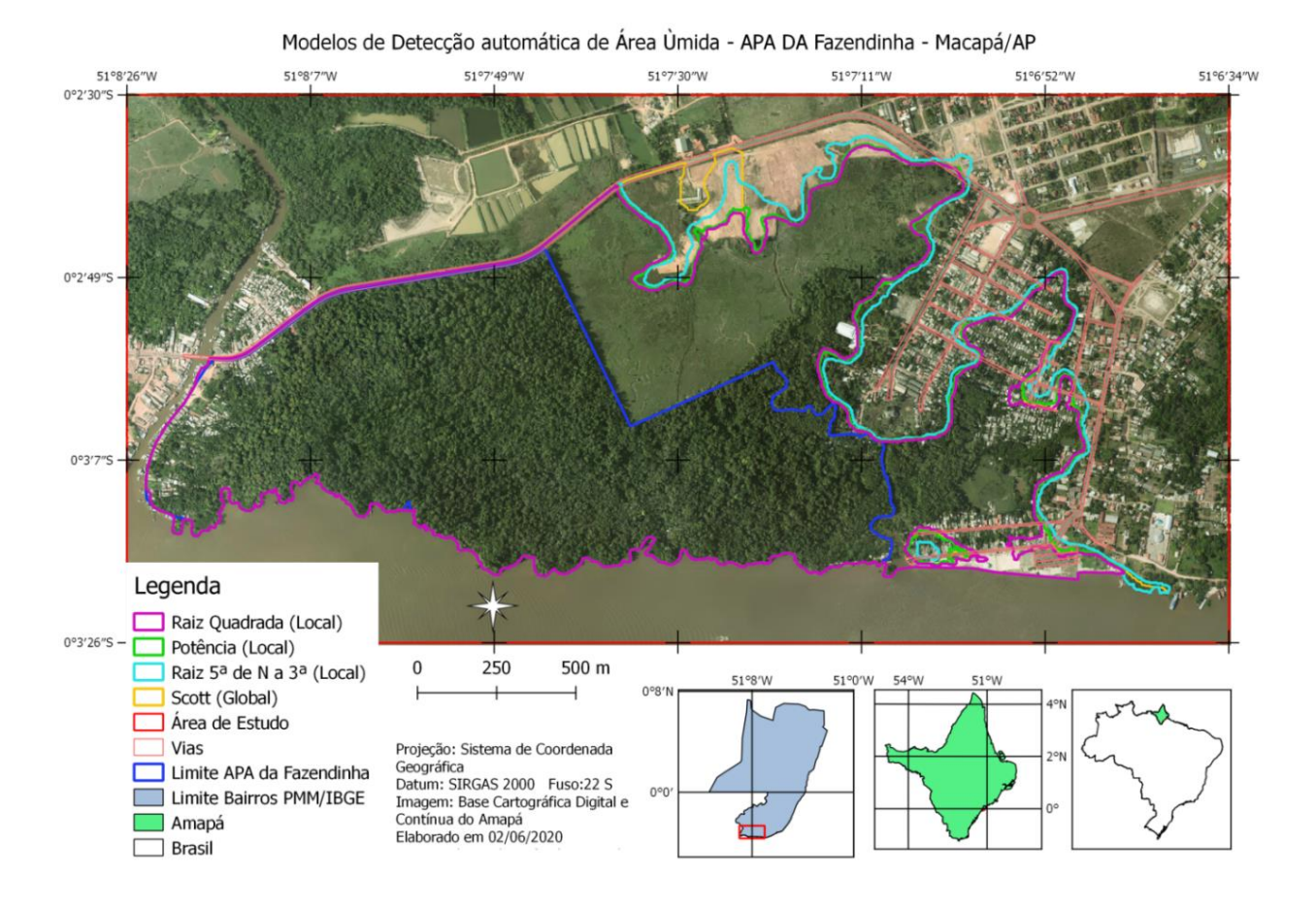

**Figura 1**– Modelos de detecção automáticos sobrepostos

Nela também se mostra o limite da APA de Fazendinha. Além disso, como também apresenta Santos Filho (2011) e Santos (2016), a sua área úmida indicada nos modelos está para além dos limites da APA, no sentido nordeste a sudeste da zona de estudo.

Os modelos gerados foram analisados a partir de sua perspectiva planimétrica e altimétrica.

# *3.1 Perspectiva planimétrica*

Para a sua avaliação planimétrica, utilizou-se como referência a distância entre os pontos na periferia dos polígonos de cada modelo ao molde de Santos (2016).

Dos valores das distâncias foi construído um grupo de *boxplot* de cada modelo para sua análise. Nele os modelos de Potência local (P\*), Raiz quadrada de N local (RN\*) e de Scott global (Sc\*\*) aparentam estar mais próximos. Em seguida temos proximidade aparente entre os modelos de Potência global (P\*\*), Raiz 5.ª

de N a 3.ª potência local (R5N3\*) e Raiz Quadrada global (RN\*\*). Também visivelmente os modelos Raiz quadrada de 2N local (R2N\*), Scott local (Sc\*) e de Sturges local (St\*) possuem aproximações, como vemos na Figura 2.

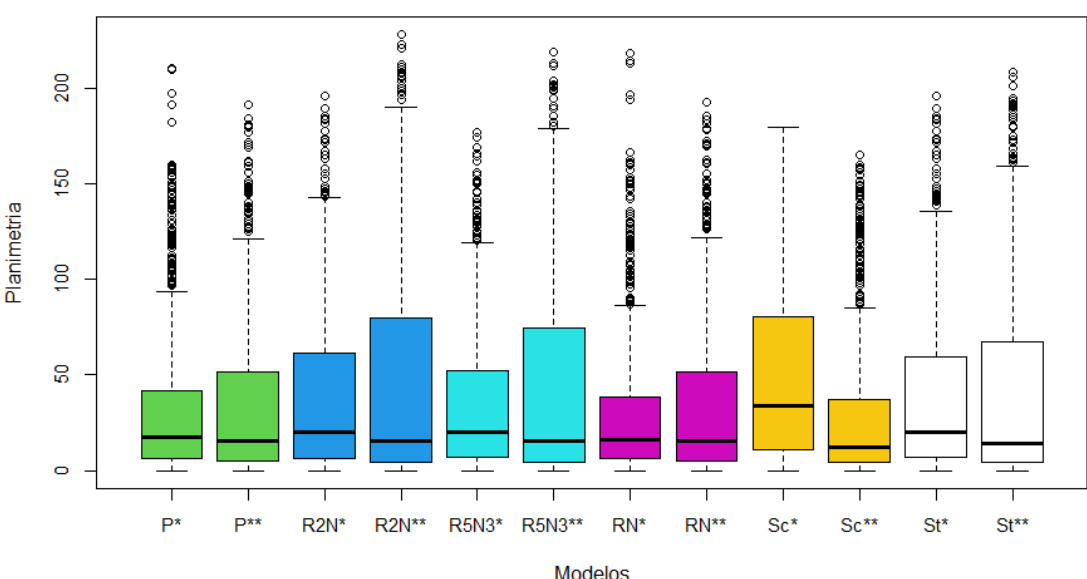

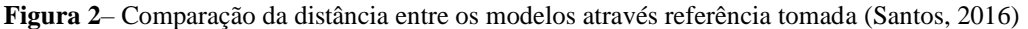

Os modelos que apresentaram maior simetria foram os de Potência local (P\*) e Raiz de N local (RN\*) e de Scott global (Sc\*\*). Vale ressaltar que em todo boxplot é apresentado uma tendência assimétrica à esquerda (inferior), isto devido ao fato do limite ao sul e em sentido horário oeste estar definido pelo rio Amazonas e igarapé da Fortaleza, possuindo em todos os grupos um valor mínimo comum de 0.03 cm (Tabela 1).

Além disso, as menores diferenças interquartis e desvios encontrados foram nos seguintes modelos: Raiz de quadrada de N (RN\*), Scott (Sc\*\*), Potência (P\*) e a Raiz quinta de N a terceira potência (R5N3\*). O que apontam os quatro modelos como de maiores relevâncias nesta análise.

Também é de notar que os valores máximos da comparação planimétrica com Santos (2016) alcançaram uma distância máxima entre 165 e 219 metros aproximados dos modelos gerados. Estes e outros parâmetros estatísticos são mostrados na Tabela 1, ordenado pelo desvio.

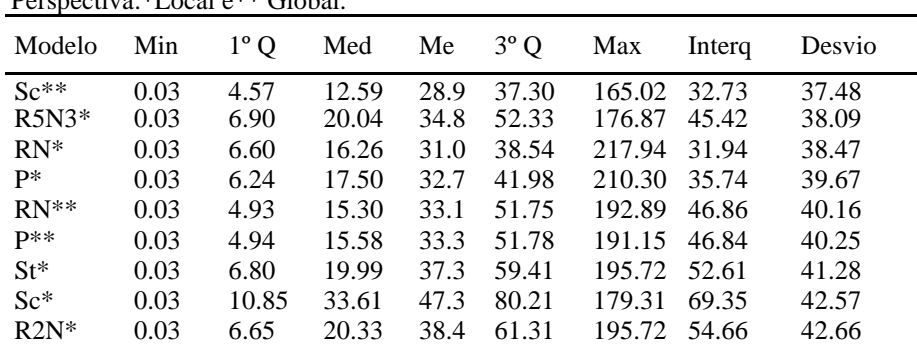

**Tabela 1** – Parâmetros estatísticos dos modelos Perspectiva:\*Local e\*\* Global.

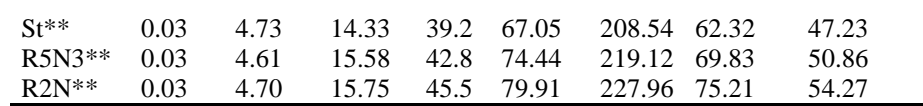

Para a verificação da estimativa de quais modelos seriam mais próximos em torno da média se realizou a análise de variância (Anova) para descartar a hipótese nula. O resultado foi uma probabilidade muito pequena, ou seja, <2e-16 de que todos os modelos fossem estimados iguais, como mostra a Tabela 2.

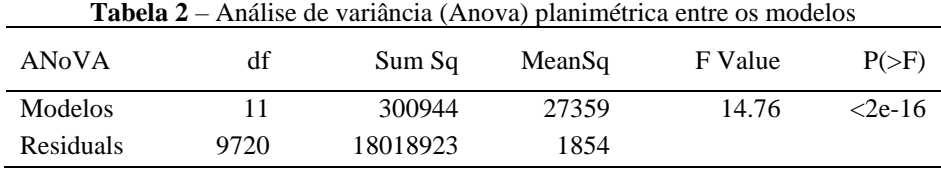

Em seguida aplicou-se o teste de Tukey entre os modelos, para encontrar os de maior proximidade, conforme é observado na Tabela 3. Nela são apresentados os valores de maior relevância com um intervalo de 95% de confiança.

| Modelos            | diff         | 1wr            | upr        | p adj     |
|--------------------|--------------|----------------|------------|-----------|
| $P^{**} - P^*$     | 0.6432882    | $-6.34587600$  | 7.6324525  | 1.0000000 |
| $R5N3*-P*$         | 2.1140272    | -4.87513708    | 9.1031914  | 0.9979500 |
| $RN^*P^*$          | $-1.7334057$ | $-8.72256992$  | 5.2557586  | 0.9996803 |
| $RN^{**} - P^*$    | 0.4104087    | $-6.57875552$  | 7.3995730  | 1.0000000 |
| $Sc^{**}$ -P*      | $-3.7746713$ | $-10.76383556$ | 3.2144929  | 0.8368384 |
| $St^*P^*$          | 4.5724155    | $-2.41674874$  | 11.5615797 | 0.5947873 |
| $R5N3*-P*$         | 1.4707389    | $-5.51842533$  | 8.4599032  | 0.9999366 |
| $RN^* - P^*$       | $-2.3766939$ | -9.36585816    | 4.6124703  | 0.9942502 |
| $RN^{**}P^{**}$    | $-0.2328795$ | $-7.22204376$  | 6.7562847  | 1.0000000 |
| $Sc^{**}$ -P**     | -4.4179596   | -11.40712380   | 2.5712047  | 0.6471145 |
| $St* - P**$        | 3.9291273    | $-3.06003699$  | 10.9182915 | 0.7972000 |
| $R5N3*-R2N*$       | $-3.6357926$ | $-10.62495684$ | 3.3533717  | 0.8684741 |
| R5N3**-R2N*        | 4.3472351    | $-2.64192915$  | 11.3363993 | 0.6705625 |
| $St*-R2N*$         | $-1.1774043$ | $-8.16656850$  | 5.8117600  | 0.9999934 |
| $St**-R2N*$        | 0.7682291    | $-6.22093518$  | 7.7573933  | 0.9999999 |
| R5N3**-R2N**       | $-2.6588713$ | $-9.64803553$  | 4.3302930  | 0.9854214 |
| $Sc^*$ -R2N**      | 1.8158921    | $-5.17327214$  | 8.8050563  | 0.9995008 |
| $RN^*$ -R5N3**     | $-3.8474328$ | $-10.83659708$ | 3.1417314  | 0.8187280 |
| $RN^{**} - R5N3*$  | $-1.7036184$ | $-8.69278268$  | 5.2855458  | 0.9997297 |
| $St*-R5N3*$        | 2.4583883    | -4.53077591    | 9.4475526  | 0.9923412 |
| $St^{**} - R5N3*$  | 4.4040217    | $-2.58514259$  | 11.3931859 | 0.6517668 |
| $Sc*-R5N3**$       | 4.4747634    | $-2.51440086$  | 11.4639276 | 0.6280178 |
| $St^{**}$ -R5N3**  | $-3.5790060$ | $-10.56817028$ | 3.4101582  | 0.8802668 |
| $RN^{**}$ - $RN^*$ | 2.1438144    | -4.84534984    | 9.1329786  | 0.9976745 |

**Tabela 3** – Prova Comparativa de Tukey entre os modelos com 95% de nível de confiança

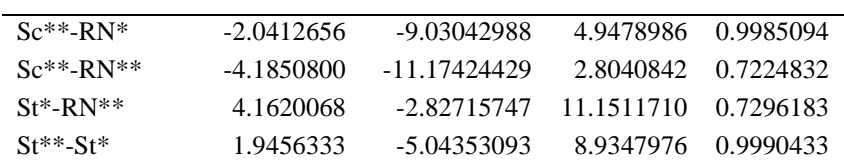

O modelo Potência local (P\*) apresentou estimativa de igualdade com os modelos, Potência global (P\*\*), Raiz 5.ª de N a 3.ª potência local (R5N3\*), Raiz Quadrada local (RN\*), Raiz Quadrada global (RN\*\*) nos valores 100%; 99.79%; 99.96% e 100%, respectivamente, conforme apresenta a Tabela 3.

Já o modelo Potência global (P\*\*) além da estimativa de igualdade com a Potência local (P\*), mostrou igualdade com os modelos, Raiz 5.ª de N a 3.ª potência local (R5N3\*), Raiz Quadrada local (RN\*) e Raiz Quadrada global (RN\*\*) nos valores de 99.99%; 99.42% e 100% respectivamente.

Além destes, outro modelo que se destaca é o modelo Raiz Quadrada local (RN\*) que ademais das relações de igualdades acima mostradas possui igualdade com os modelos, Raiz Quadrada global (RN\*), Scott global (Sc\*\*) y Raiz 5.ª de N a 3.º local (R5N3\*) nos percentuais de 99.76%; 99.85% e 81.87% respectivamente.

A Raiz Quadrada global (RN\*\*), além dos modelos anteriores, apresentou igualdade significativa com a R5N3\* a 99.97%.

## *3.2 Perspectiva altimétrica*

,

Para essa perspectiva foram tomados os parâmetros altimétricos da Base cartográfica a partir do modelo digital de terreno, com o intuito de comparar as elevações dos respectivos modelos, desde pontos da borda destes polígonos. Através do *boxplot* observamos o comportamento de cada modelo em suas altitudes, como mostra a Figura 3.

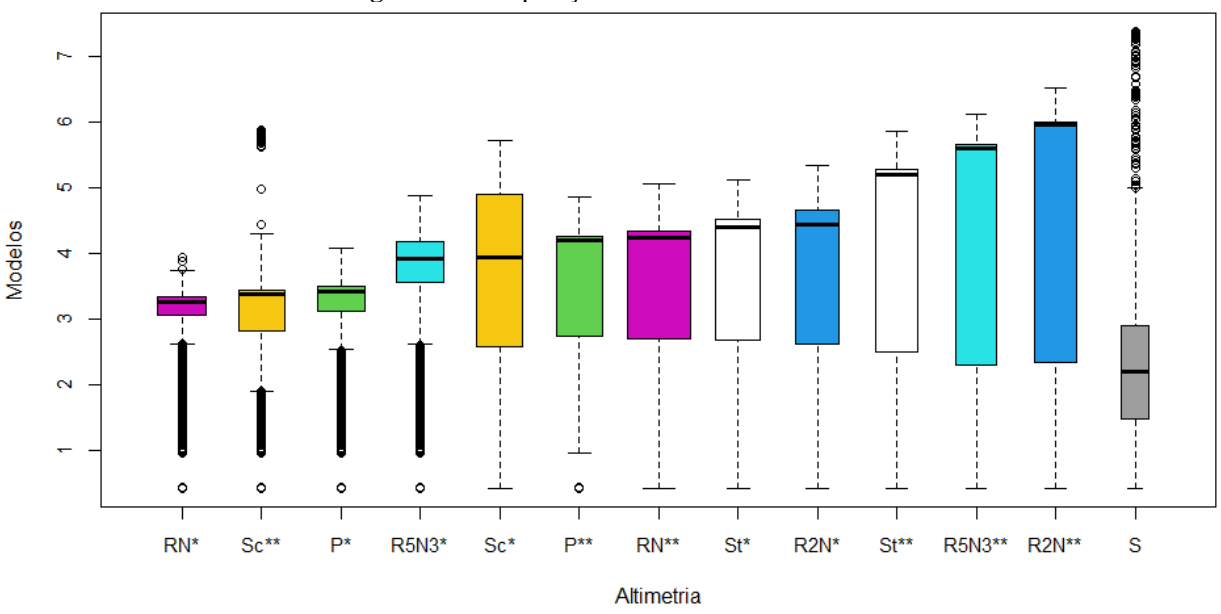

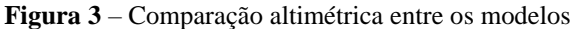

Os modelos que aprestam maior simetria aparente, ressalvado seu *outlier* e mediana, são os modelos RN\*, Sc\*\*, P\* e R5N3\*. Além disso, o *boxplot* foi ordenado de forma crescente a partir de sua mediana e se

podem observar os três primeiros modelos com os valores de mediana e variabilidade bem próximos. Ainda na sequência, os seis posteriores começando por R5N3\* até R2N\* indicam proximidade em sua mediana. Quando analisados em seu desvio e interquartil, observamos que os três melhores resultados são os apresentados pelos modelos RN\*, P\* e R5N3\* conforme mostra a Tabela 4.

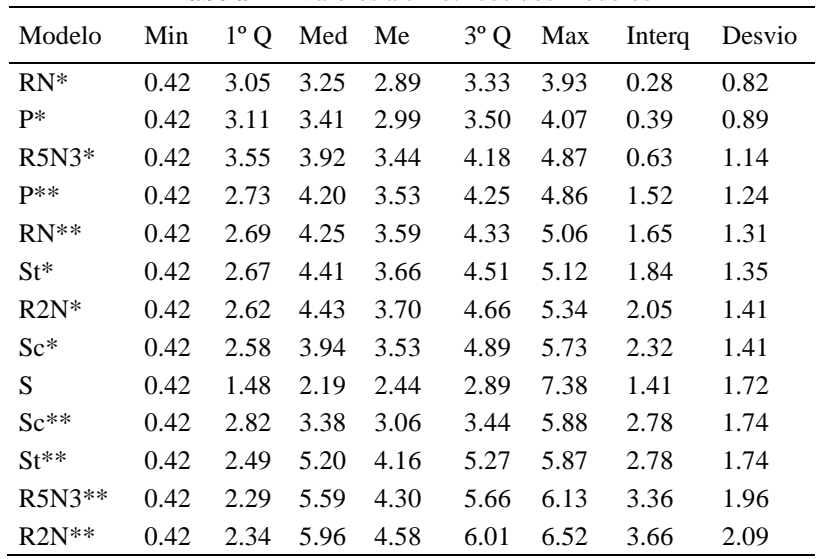

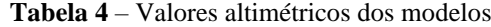

Na Tabela 4 verificamos que os valores mínimos em cada modelo são de 0.42 metros, contudo o primeiro quartil de cada modelo varia. A menor mediana encontrada foi do modelo RN\* (3.25 m) e a maior de R2N\*\* (5.96 m), a exceção da referência S (2.19 m). O terceiro quartil teve variação entre 3.33 m (RN\*) e 6.01 m (R2N\*\*).

Tomando os pontos da Raiz quadrada de N local em seus quartis, e realizado o seu mapeamento como mostra a Figura 4, observou-se que os valores do primeiro quartil circundam quase todo o perímetro do polígono (cor vermelha). Isso nos mostra que a altitude das margens do rio Amazonas é a mesma em quase todo seu contorno.

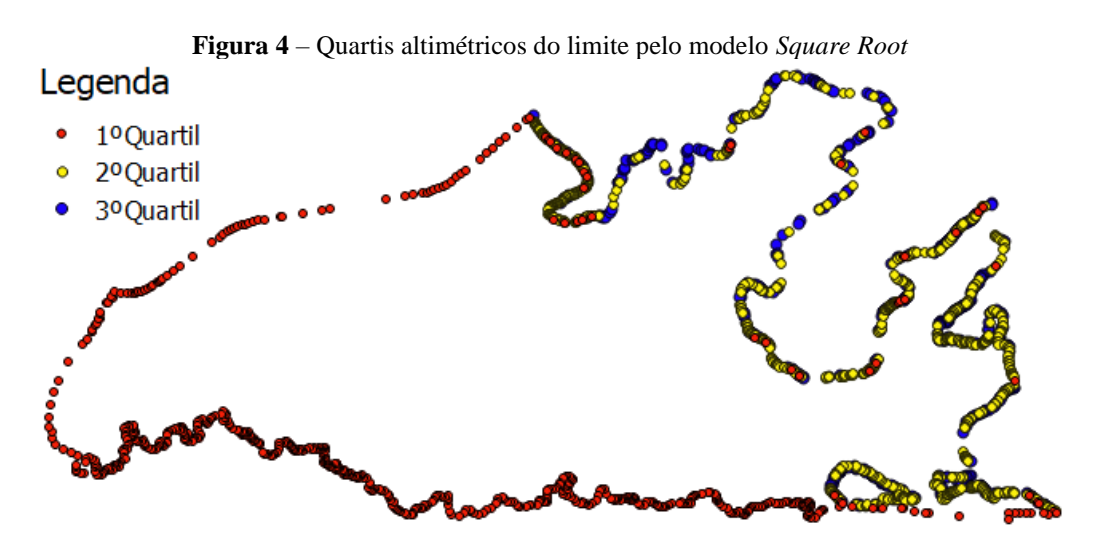

Seguido pelos 25% do segundo quartil (cor amarela) que está relacionado ao limite que vai ao sentido horário nordeste até a parte sudeste da área de estudo. O terceiro quartil (cor azul) está mais ao nordeste, possuindo poucos pontos a sudeste da área de estudo. A diferença interquartil (Q3-Q1) do modelo Raiz quadrada é de 0.82 metros, ou seja, menos de um metro de altitude.

Destes modelos, a Raiz quadrada de N e Potência obtiveram os melhores resultados (Local). Depois, na sequência, temos o modelo Sc\*\* e R5N3\*. Os modelos de Scott Global e R5N3 local tiveram aproximados desvios e interquartis.

Por meio da análise de variância (ANOVA), pode-se descartar a hipótese nula em que a probabilidade é de <2e-16 de que os modelos sejam iguais, conforme visto na Tabela 5.

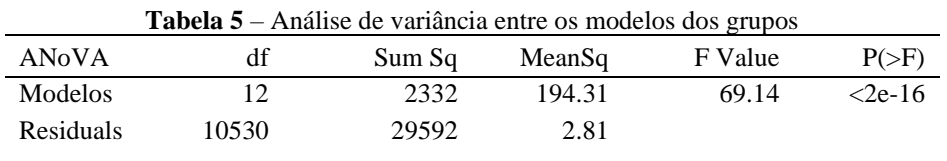

Para se encontrar as possíveis estimativas de igualdade entre os diferentes modelos, aplicou-se a prova de Tukey.

Nesta prova os modelos RN\* e P\* possuem uma igualdade de 99.88%. No que concernem os modelos de Santos (2016) e de Potência (P\*) essa probabilidade é de 99.99%. Os modelos de Sturges (St\*) e de Raiz Quadrada de 2N(R2N\*) apresentam estimativa de igualdade em 99.99%. Os demais modelos não apresentaram relação significativa. Estes e outros resultados são mostrados na Tabela 6.

**Tabela 6** – Prova Comparativa de Tukey entre os modelos com 95% de nível de confiança

| <b>Modelos</b>    | diff       | lwr        | upr     | p adj   |
|-------------------|------------|------------|---------|---------|
| $RN^*P^*$         | $-0.08253$ | $-0.35838$ | 0.19331 | 0.99887 |
| $S-P^*$           | 0.06364    | $-0.21220$ | 0.33948 | 0.99992 |
| $R2N*-P**$        | 0.16303    | $-0.11281$ | 0.43888 | 0.76012 |
| $R5N3*-P**$       | $-0.11020$ | $-0.38604$ | 0.16564 | 0.98391 |
| $RN^{**}P^{**}$   | 0.16674    | $-0.10909$ | 0.44259 | 0.73117 |
| $Sc^{**}$ -P**    | $-0.05637$ | $-0.33222$ | 0.21946 | 0.99997 |
| $St^*P^{**}$      | 0.11222    | $-0.16362$ | 0.38807 | 0.98128 |
| $RN^{**} - R2N^*$ | 0.00371    | $-0.27213$ | 0.27956 | 1.00000 |
| $St*-R2N*$        | $-0.05080$ | $-0.32665$ | 0.22503 | 0.99999 |
| $R5N3**-R2N**$    | $-0.16891$ | $-0.44476$ | 0.10693 | 0.71370 |
| $Sc^{**}$ -R5N3*  | 0.05382    | $-0.22202$ | 0.32966 | 0.99998 |
| $St^{**}$ -R5N3** | $-0.14473$ | $-0.42057$ | 0.13111 | 0.87895 |
| $S-RN^*$          | 0.14617    | $-0.12966$ | 0.42202 | 0.87119 |
| $St*-RN**$        | $-0.05452$ | $-0.33036$ | 0.22132 | 0.99998 |
| $St*-Sc**$        | 0.16860    | $-0.10724$ | 0.44445 | 0.71622 |

A Tabela 6 também mostra que há entre o modelo RN\* e o modelo de Santos (2016) significativa estimativa de igualdade em torno da média em um intervalo de confiança de 87%.

A partir da análise acima e encontrado o melhor resultado obtido (Raiz Quadrada local) foi feita a

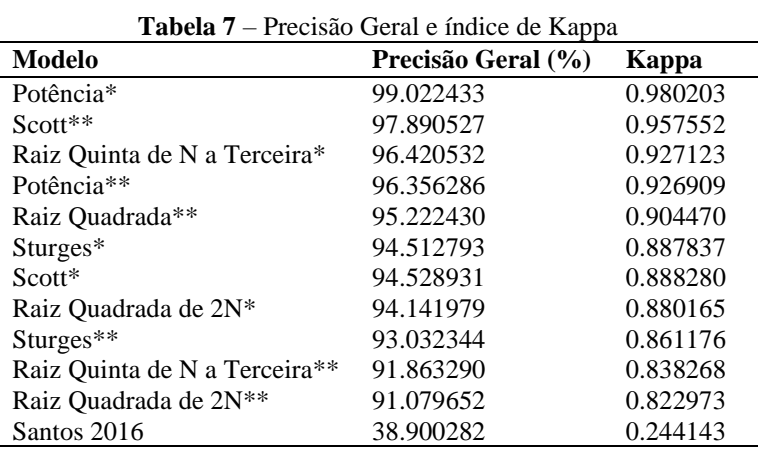

comparação deste com os demais modelos e comparada com a referência tomada na literatura por meio da precisão geral e do índice de Kappa como mostra a Tabela 7.

O resultado da Potência local (P\*) obtido pode-se identificar na parte leste e sudeste da área de estudo uma zona de risco, sujeita a inundação, com moradias e vias asfaltadas construídas como mostra a Figura 5.

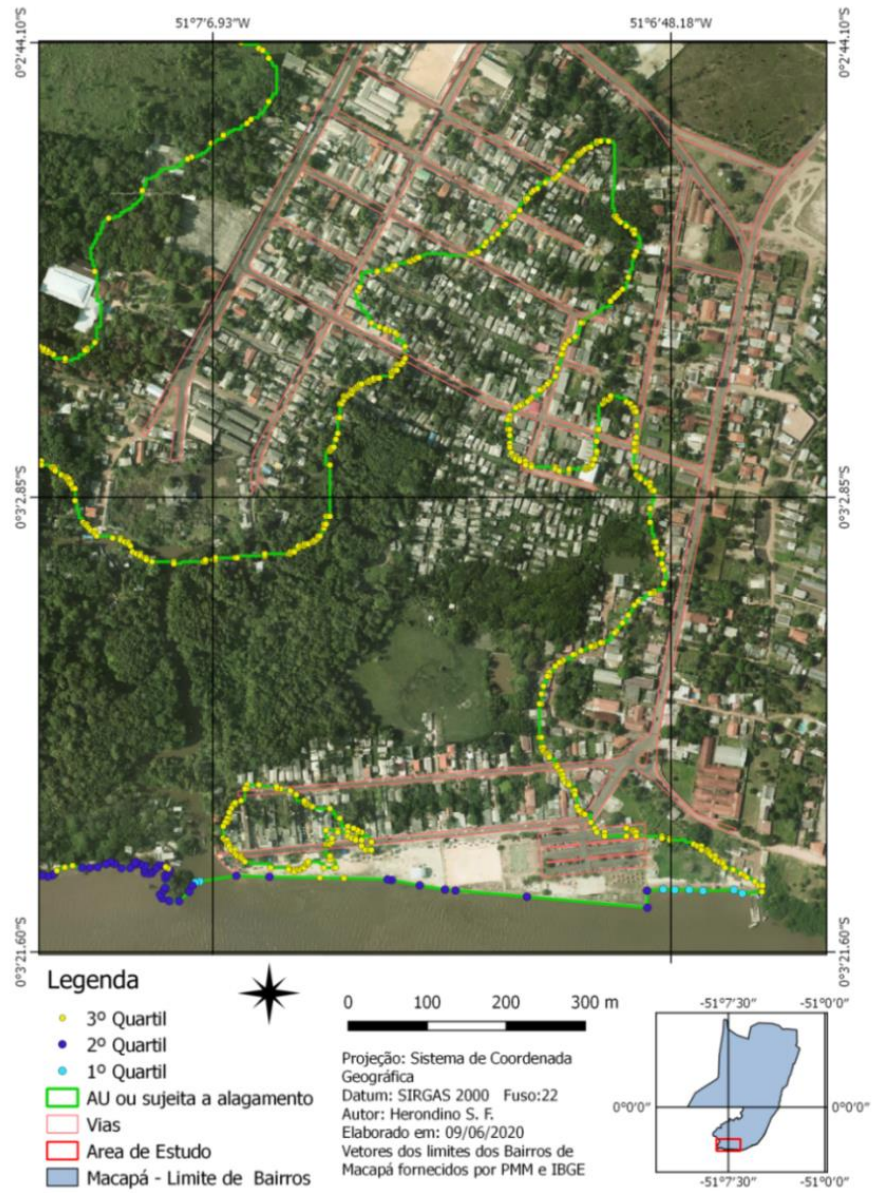

#### **Figura 5** – Mapa da área de risco de inundação – Distrito Fazendinha (Macapá)

## **4. Discussão**

## *4.1 Sensor óptico x radar*

A zona de risco apresentada na Fig. 5 foi denominada por Santos Filho (2011) de Ressaca de Fazendinha. Em seu mapeamento temático fez uso de técnicas de classificação supervisionada, utilizando imagem óptica do CBERS-2B de 2008, de resolução 2.5 m x 2.5m, onde identificou parte desta área. Entretanto, em sua área a sudoeste, verifica-se que não pôde ser classificada como zona úmida, em virtude da

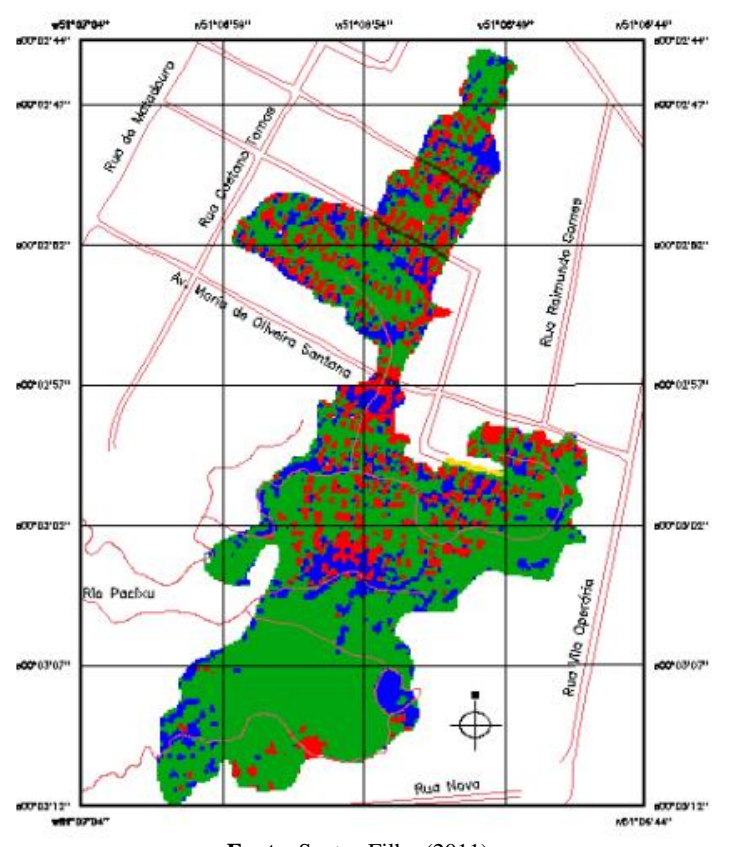

cobertura vegetal típica de floresta de várzea não perceptível aos sensores óticos, como se contrasta nas Figuras 5 e 6. **Figura 6** – Ressaca de Fazendinha

**Fonte**: Santos Filho (2011)

Quando se trata dos resultados utilizando insumos de radar na banda P, pode-se verificar que o mapeamento leva como fator preponderante, o retorno da informação do terreno, como observado no modelo de Potência local (P\*) mostrado na Figura 5. Neste sentido, o Modelo Digital de Terreno produzido a partir de sensores SAR apresenta grande vantagem em relação aos instrumentos óticos sujeitos a ruído como nuvens e copas das árvores (Dos Santos Filho, Cornero & Pereira, 2021).

Em trabalho realizado sobre a classificação das Áreas Úmidas costeiras, Santos (2016) utiliza imagens Geoeye e do Quick Bird de 2009 e dados SRTM (*Shuttle Radar Topography Mission*) de dimensão 30 m x 30 m. Sua classificação PEC para este mapeamento na escala planimétrica 1:10 000 atingiu a classe A. Este modelo foi utilizado como referência para a comparação planimétrica dos modelos aplicados no *Water Plugin.* Contudo os dados SRTM do seu modelo digital de superfície (MDS) não foram avaliados em virtude dos erros inerentes para a escala de trabalho (Santos, 2016).

Comparativamente, o Modelo Digital de Terreno empregado para a geração dos modelos em estudo pelo *Water Plugin*, possui dimensão 2.5 m x 2.5 m e um PEC classe A em uma escala 1: 10 000 para a representação altimétrica das curvas de nível (Santos Filho2, Cornero & Pereira, 2021). Ao mesmo tempo foi utilizada uma ortoimagem de 20 cm x 20 cm de alta resolução como instrumento para verificação da verdade terrestre.

### *4.2 Melhores resultados de mínima*

Dos seis modelos gerados pelo *Water Plugin* a partir do Modelo Digital de Terreno, a Raiz Quadrada local (RN\*) e de Potência local (P\*) apresentaram melhores resultados em sua análise planimétrica e altimétrica para valores de mínima para uma representação da área úmida. Obtiveram menores interquartis e desvio padrão (Tab. 1 e Tab. 4), mostrando menor variabilidade de seus dados altimétricos e planimétricos, também visível por meio da representação de seus *boxplot*s (Fig. 2 e Fig. 3).

Quando aplicado a análise de variância (Anova) na verificação da hipótese nula (  $h_0 = h_1 = h_2 = h_3 = h_4 = h_5 = h_6$ ) para ambas as perspectivas, o seu resultado apontou rejeição das hipóteses nulas (Tab. 2 e Tab. 5), o que mostra ao menos uma diferença entre as igualdades hipotéticas, ou seja, os modelos gerados não simulam uma mesma representação da área úmida em estudo.

Sendo assim, realizado a prova de Tukey para a verificação de estimativa de igualdade, os modelos, P\* e RN\* mostraram probabilidade de 99.96% e 99.88% para a perspectiva planimétrica e altimétrica, respectivamente. O que mostra uma igualdade com alto grau de confiança em torno da média de que os dois modelos simulem a mesma representação espacial. Apesar dos modelos, P\* e RN\* apresentarem outras igualdades em sua perspectiva planimétrica com outros arquétipos (como mostra a Tabela 3), em sua perspectiva altimétrica proporciona estimativa de igualdade somente entre si (ver Tabela 6). Também os dois modelos chamam atenção da estimativa de igualdade com Santos (2016) em sua perspectiva altimétrica.

Outro fator relevante a ser discutido são os valores do 3.º quartil obtido nos modelos, Raiz Quadrada local (RN\*), Potência local (P\*) e Scott global (Sc\*\*) que medem 3.33 m, 3.50 m e 3.44 m respectivamente (ver Tabela 4). Os modelos Raiz Quadrada local (RN\*) e de Potência local (P\*) possuem em seu 3.º quartil, pontos que abrangem todo o perímetro de seus polígonos, como se vê nas Figuras 4 e 5.

Neste sentido, Silva, Freitas e Dalazoana (2012) informam que o valor máximo das médias mensais do nível do mar dos anos 2008, 2009 e 2010, a partir do marégrafo de Santana/AP, foram de 3.568 m em abril; 3.839 m em maio e 3.605 m em abril respectivamente aos referidos anos. A média das máximas destes três períodos resulta em 3.67 m. Sendo assim, tem-se que os modelos RN\*, P\* e Sc\*\* em seus 75% dos pontos de borda (3.º quartil), estão abaixo das médias de máxima destes três anos o que mostra ótimos resultados para a sua representação.

### *4.3 Melhores resultados de máxima*

Três outros modelos se destacam em sua avaliação planimétrica e altimétrica: a Raiz Quinta de N a Terceira Potência local (R5N3\*), Scott global (Sc\*\*) e a Potência global (P\*\*). Sua variabilidade é evidenciada por seus desvios e interquartis mostrados nas Tabelas 1 e 4. Depois dos modelos, P\* e RN\*, o modelo R5N3\* possui o menor desvio e interquartil altimétrico. Na perspectiva planimétrica é o segundo depois do modelo Sc\*\*. A sua simetria é singular (Fig. 3).

Na análise da prova de Tukey da perspectiva altimétrica, há uma estimativa de igualdade entre Sc<sup>\*\*</sup> e R5N3\* em 99.99% (ver Tab. 6). Ainda nesta perspectiva, há uma probabilidade de 99.99% de igualdade entre Sc\*\* e P\*\*. Além disso, existe uma estimativa de igualdade de 98.39% entre R5N3\* e P\*\*.

Já em sua perspectiva planimétrica, Tukey apresenta para a estimativa de igualdade entre os modelos Sc\*\* e RN\* em 99.85% de confiança em torno da média (Tab. 3 e Tab. 1).

Outros resultados gerados, como o do modelo de Sturge local (St\*), Sturges (St\*\*), Raiz Quadrada de 2N local (R2N\*) e Raiz Quadrada de 2N global (R2N\*\*), apresentaram outros valores para uma máxima representação desta área.

# *4.4 Comparação com o melhor resultado*

De maneira direta tem-se a comparação de RN\* com o modelo de Potência local (P\*) com uma precisão geral de 99.0%. Já a precisão geral para Scott global (Sc\*\*) foi de 97.9%. Seguida de uma precisão geral de 96.4% para os modelos, Raiz Quinta de N a Terceira local (R5N3\*) e de Potência global (P\*\*) (Tab. 7).

Do mesmo modo, o índice de Kappa apresenta para os modelos P\*, Sc\*\*, R5N3\* e P\*\* os respectivos valores: 0.98, 0.96, 0.93 e 0.93.

Desta maneira, a precisão geral e o índice de Kappa ratificam a análise dos itens 4.2 e 4.3, ou seja, os melhores resultados de mínima para a representação da área úmida em estudo é dado pelos modelos por RN\* e P\* e para os valores de máxima, são apresentados os modelos R5N3\*, Sc\*\* e P\*\*.

Finalmente, a precisão geral com Santos (2016) foi de 38.9%, com um índice de Kappa 0.24. Sua distância máxima deste modelo foi de 217.94 metros de distância (Tab. 1), justificada por sua baixa resolução do MDS utilizado (30 m) em comparação com 2.5 m do MDT.

# **5. Conclusão**

A área úmida delimitada de maneira automática abrange para além dos limites da APA de Fazendinha: Ao Norte, nordeste e em direção a sudeste, alcançando a praia do distrito de Fazendinha na parte sul.

Os melhores resultados encontrados dos modelos implementados no *Water Plugin* para os valores de mínima representação da área úmida da APA da Fazendinha e seu entorno, foram observados para os modelos locais: Raiz quadrada (RN\*) e o de Potência (P\*), com uma área de 236.16 e 240.36 hectares respectivamente.

Para os valores de máxima da representação da área úmida em estudo, obteve-se o modelo de Raiz quinta de N a terceira potência local (R5N3\*) e o Scott Global (Sc\*\*), atingindo áreas de 252.16 e 247.26 hectares respectivamente.

Em virtude da precisão encontrada nos dados utilizados e considerando a comparação feita com a referência mediante o índice de Kappa, os modelos RN\* e P\* foram confirmados para um valor de mínima de representação da área úmida. Do mesmo modo que R5N3\*, Sc\*\* e P\*\* para valores de máxima em uma extrapolação de sua representação.

O Modelo Digital de Terreno produzido a partir de sensores SAR apresentaram grande vantagem em relação aos instrumentos óticos.

Este mapeamento também estabelece um informativo de alerta para as áreas sujeitas a alagamento nos períodos de maior elevação do nível do mar, para as ruas do distrito de Fazendinha que se encontram nesta altitude, dando especial atenção para os meses de abril e maio, onde ocorre o maior pico de maré.

# **6. Agradecimentos**

Sinceros agradecimentos ao Instituto de Pesquisas Científicas e Tecnológicas do Estado do Amapá - IEPA, ao Núcleo de Pesquisas Aquáticas – NuPaq, ao Laboratório de Sensoriamento Remoto e Análises Espaciais aplicado a Ambientes Aquáticos – LASA pela disponibilidade de dados essenciais para o desenvolvimento do presente trabalho.

# **7. Referências**

Cakmak, U. M. & Cuhadaroglu, M. (2018). **Mastering Numerical Computing with Numpy**. Birmingham-Mumbai: Packt Publishing Ltd.

Dos Santos Filho, H., Cornero, C. & Pereira, A. (2021). Comparação ótica de NDWI e classificação não supervisionada com resultados de detecção automática de áreas úmidas: estudo de caso cidade de Macapá, Brasil. **Brazilian Journal of Development**, *7*(4), 40456-40468.

Gonzalez, R. C. & Woods, R. E. (2003). **Processamento de Imagens Digitais**. São Paulo: Edgard Blücher Ltda.

Hyndman, R. J. (1995, julho). **The Problem with Sturges rule for constructing histogram**. Unpublished, Austrália. Disponível em: [https://robjhyndman.com/papers/sturges.pdf.](https://robjhyndman.com/papers/sturges.pdf) Acesso em: 21/04/2021.

Menke, K., Smith, R., Pirelli, L. & Hoesen, J. V. (2016). **Mastering QGIS: Go beyond the basics and unleash the full power QGIS with pratical, step-by-step examples**. Birmingham-Mumbai:Pack Publishing Ltd.

MMA- Ministério de Meio Ambiente. (2020). **Áreas úmidas – conversão Ramsar**. Governo Brasileiro, 2020. Disponível em: https://www.mma.gov.br/biodiversidade/biodiversidade-aquatica/zonas-umidasconvencao-de-ramsar.html. Acesso em 25 de fevereiro de 2020.

Moreira, M. A. (2011). **Fundamentos do Sensoriamento Remoto e Metodologias de Aplicação/Maurício Alves Moreira (**4a ed.). Viçosa: UFV.

Prandel, J. A. (2019). **Processamento, análise e disponibilização de informação Geográfica**. Ponta Grossa, PR: Atena Editora.

Santos Filho, H. (2011). **Mapeamento e classificação das áreas de ressaca na região metropolitana de Macapá-AP utilizando imagens do satélite CBERS-2B**. Dissertação de Mestrado, Curso de Modelagem Matemática e Computacional, Diretoria de Pesquisa e Pós-Graduação, Centro Federal de Educação Tecnológica de Minas Gerais (CEFET/MG), Belo Horizonte, MG, Brasil.

Santos Filho 2, H., Cornero, C. & Pereira, A. Patrón de Exactitud Cartográfica (PEC) del Modelo Digital de Terreno de la Base Cartográfica Digital Continua del Estado de Amapá: Estudio de caso de la ciudad de Macapá, Brasil.Departamento de Meio Ambiente, Universidade Federal do Amapá – UNIFAP, (2021). **No prelo.**

Santos, V. F. (2016). Dinâmica de inundação em áreas úmidas costeiras: zona urbana de Macapá e Santana, costa amazônica, Amapá. **PRACS**, v. 9, n. 3, 121-144.

Silva, M. T. Q. S., Freitas, S. R. C. & Dalazoana, R. (2012, julho). Proposta para modelagem da discrepância física entre dois segmentos da RAFB respectivamente vinculados ao datum vertical de Santana e de Imbituba*.* **Anais do III Simpósio Brasileiro de Geomática,** Presidente Prudente, SP, Brasil, p. 298-302.

Sturges, H. A. (1926). The Choice of a Class Interval. **Journal of American Statistical Association**, vol. 21, n. 153, 65-66.

UCB - Unidade de Conservação do Brasil (2020). **Documentos Jurídicos - APA da Fazendinha.** Brasil. Disponível em: https://uc.socioambiental.org/arp/809. Acesso em: 11de junho de 2020.